<span id="page-0-0"></span>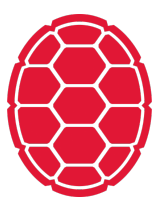

# Multilayer Networks

Natural Language Processing: Jordan Boyd-Graber University of Maryland HANDS-ON DEMO

#### **Data and Model**

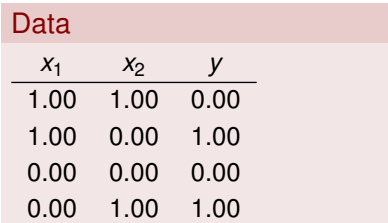

## First Layer

$$
w^{(1)} = \begin{bmatrix} 1.00 & 1.00 \\ 1.00 & 1.00 \end{bmatrix}
$$
 (1)

$$
b^{(1)} = [-1.00 \quad 0.00] \tag{2}
$$

## Second Layer

$$
w^{(2)} = [-2.00 \quad 1.00]
$$
 (3)

$$
b^{(2)} = 0.00 \tag{4}
$$

### Using ReLU as non-linearity

$$
a_{0,0}^{(1)} = f(w_{0,0}^{(1)} \cdot 1.00 + w_{0,1}^{(1)} \cdot 1.00 + b_0)
$$
 (5)

$$
= f(1.00 \cdot 1.00 + 1.00 \cdot 1.00 + -1.00)
$$
 (6)

$$
a_{0,0}^{(1)} = f(w_{0,0}^{(1)} \cdot 1.00 + w_{0,1}^{(1)} \cdot 1.00 + b_0)
$$
 (5)

$$
= f(1.00 \cdot 1.00 + 1.00 \cdot 1.00 + -1.00)
$$
 (6)

$$
a_{0,1}^{(1)} = f(w_{1,0}^{(1)} \cdot 1.00 + w_{1,1}^{(1)} \cdot 1.00 + b_1)
$$
 (7)

$$
= f(1.00 \cdot 1.00 + 1.00 \cdot 1.00 + 0.00)
$$
 (8)

**Hidden Computation** 

$$
a_{0,0}^{(1)} = f(w_{0,0}^{(1)} \cdot 1.00 + w_{0,1}^{(1)} \cdot 1.00 + b_0)
$$
 (5)

$$
= f(1.00 \cdot 1.00 + 1.00 \cdot 1.00 + -1.00)
$$
 (6)

$$
a_{0,1}^{(1)} = f(w_{1,0}^{(1)} \cdot 1.00 + w_{1,1}^{(1)} \cdot 1.00 + b_1)
$$
 (7)

$$
= f(1.00 \cdot 1.00 + 1.00 \cdot 1.00 + 0.00)
$$
 (8)

- Hidden Layer: [1 2]
- **Dutput Answer**

$$
a_{0,0}^{(3)} = f(w_{0,0}^{(2)} \cdot 1.00 + w_{0,1}^{(2)} \cdot 2.00 + b_0)
$$
 (9)

$$
= f(-2.00 \cdot 1.00 + 1.00 \cdot 2.00 + 0.00)
$$
 (10)

Prediction: 0.00, Error: 0.00

$$
a_{0,0}^{(1)} = f(w_{0,0}^{(1)} \cdot 1.00 + w_{0,1}^{(1)} \cdot 1.00 + b_0)
$$
 (5)

$$
= f(1.00 \cdot 1.00 + 1.00 \cdot 1.00 + -1.00)
$$
 (6)

$$
a_{0,1}^{(1)} = f(w_{1,0}^{(1)} \cdot 1.00 + w_{1,1}^{(1)} \cdot 1.00 + b_1)
$$
 (7)

$$
= f(1.00 \cdot 1.00 + 1.00 \cdot 1.00 + 0.00)
$$
 (8)

- Hidden Layer: [1 2]
- **Dutput Answer**

$$
a_{0,0}^{(3)} = f(w_{0,0}^{(2)} \cdot 1.00 + w_{0,1}^{(2)} \cdot 2.00 + b_0)
$$
 (9)

$$
= f(-2.00 \cdot 1.00 + 1.00 \cdot 2.00 + 0.00)
$$
 (10)

$$
a_{0,0}^{(1)} = f(w_{0,0}^{(1)} \cdot 1.00 + w_{0,1}^{(1)} \cdot 1.00 + b_0)
$$
 (5)

$$
= f(1.00 \cdot 1.00 + 1.00 \cdot 1.00 + -1.00)
$$
 (6)

$$
a_{0,1}^{(1)} = f(w_{1,0}^{(1)} \cdot 1.00 + w_{1,1}^{(1)} \cdot 1.00 + b_1)
$$
 (7)

$$
= f(1.00 \cdot 1.00 + 1.00 \cdot 1.00 + 0.00)
$$
 (8)

- Hidden Layer: [1 2]
- **Dutput Answer**

$$
a_{0,0}^{(3)} = f(w_{0,0}^{(2)} \cdot 1.00 + w_{0,1}^{(2)} \cdot 2.00 + b_0)
$$
 (9)

$$
= f(-2.00 \cdot 1.00 + 1.00 \cdot 2.00 + 0.00)
$$
 (10)

$$
a_{1,0}^{(1)} = f(w_{0,0}^{(1)} \cdot 1.00 + w_{0,1}^{(1)} \cdot 0.00 + b_0)
$$
 (11)

$$
= f(1.00 \cdot 1.00 + 1.00 \cdot 0.00 + -1.00)
$$
 (12)

$$
a_{1,0}^{(1)} = f(w_{0,0}^{(1)} \cdot 1.00 + w_{0,1}^{(1)} \cdot 0.00 + b_0)
$$
 (11)

$$
= f(1.00 \cdot 1.00 + 1.00 \cdot 0.00 + -1.00)
$$
 (12)

$$
a_{1,1}^{(1)} = f(w_{1,0}^{(1)} \cdot 1.00 + w_{1,1}^{(1)} \cdot 0.00 + b_1)
$$
 (13)

$$
= f(1.00 \cdot 1.00 + 1.00 \cdot 0.00 + 0.00)
$$
 (14)

**Hidden Computation** 

$$
a_{1,0}^{(1)} = f(w_{0,0}^{(1)} \cdot 1.00 + w_{0,1}^{(1)} \cdot 0.00 + b_0)
$$
 (11)

$$
= f(1.00 \cdot 1.00 + 1.00 \cdot 0.00 + -1.00)
$$
 (12)

$$
a_{1,1}^{(1)} = f(w_{1,0}^{(1)} \cdot 1.00 + w_{1,1}^{(1)} \cdot 0.00 + b_1)
$$
 (13)

$$
= f(1.00 \cdot 1.00 + 1.00 \cdot 0.00 + 0.00)
$$
 (14)

- Hidden Layer: [0 1]
- **Dutput Answer**

$$
a_{1,0}^{(3)} = f(w_{0,0}^{(2)} \cdot 0.00 + w_{0,1}^{(2)} \cdot 1.00 + b_0)
$$
 (15)

$$
= f(-2.00 \cdot 0.00 + 1.00 \cdot 1.00 + 0.00)
$$
 (16)

Prediction: 1.00, Error: 0.00

$$
a_{1,0}^{(1)} = f(w_{0,0}^{(1)} \cdot 1.00 + w_{0,1}^{(1)} \cdot 0.00 + b_0)
$$
 (11)

$$
= f(1.00 \cdot 1.00 + 1.00 \cdot 0.00 + -1.00)
$$
 (12)

$$
a_{1,1}^{(1)} = f(w_{1,0}^{(1)} \cdot 1.00 + w_{1,1}^{(1)} \cdot 0.00 + b_1)
$$
 (13)

$$
= f(1.00 \cdot 1.00 + 1.00 \cdot 0.00 + 0.00)
$$
 (14)

- Hidden Layer: [0 1]
- **Dutput Answer**

$$
a_{1,0}^{(3)} = f(w_{0,0}^{(2)} \cdot 0.00 + w_{0,1}^{(2)} \cdot 1.00 + b_0)
$$
 (15)

$$
= f(-2.00 \cdot 0.00 + 1.00 \cdot 1.00 + 0.00)
$$
 (16)

$$
a_{1,0}^{(1)} = f(w_{0,0}^{(1)} \cdot 1.00 + w_{0,1}^{(1)} \cdot 0.00 + b_0)
$$
 (11)

$$
= f(1.00 \cdot 1.00 + 1.00 \cdot 0.00 + -1.00)
$$
 (12)

$$
a_{1,1}^{(1)} = f(w_{1,0}^{(1)} \cdot 1.00 + w_{1,1}^{(1)} \cdot 0.00 + b_1)
$$
 (13)

$$
= f(1.00 \cdot 1.00 + 1.00 \cdot 0.00 + 0.00)
$$
 (14)

- Hidden Layer: [0 1]
- **Dutput Answer**

$$
a_{1,0}^{(3)} = f(w_{0,0}^{(2)} \cdot 0.00 + w_{0,1}^{(2)} \cdot 1.00 + b_0)
$$
 (15)

$$
= f(-2.00 \cdot 0.00 + 1.00 \cdot 1.00 + 0.00)
$$
 (16)

$$
a_{2,0}^{(1)} = f(w_{0,0}^{(1)} \cdot 0.00 + w_{0,1}^{(1)} \cdot 0.00 + b_0)
$$
 (17)

$$
= f(1.00 \cdot 0.00 + 1.00 \cdot 0.00 + -1.00)
$$
 (18)

$$
a_{2,0}^{(1)} = f(w_{0,0}^{(1)} \cdot 0.00 + w_{0,1}^{(1)} \cdot 0.00 + b_0)
$$
 (17)

$$
= f(1.00 \cdot 0.00 + 1.00 \cdot 0.00 + -1.00)
$$
 (18)

$$
a_{2,1}^{(1)} = f(w_{1,0}^{(1)} \cdot 0.00 + w_{1,1}^{(1)} \cdot 0.00 + b_1)
$$
 (19)

$$
= f(1.00 \cdot 0.00 + 1.00 \cdot 0.00 + 0.00)
$$
 (20)

**Hidden Computation** 

$$
a_{2,0}^{(1)} = f(w_{0,0}^{(1)} \cdot 0.00 + w_{0,1}^{(1)} \cdot 0.00 + b_0)
$$
 (17)

$$
= f(1.00 \cdot 0.00 + 1.00 \cdot 0.00 + -1.00)
$$
 (18)

$$
a_{2,1}^{(1)} = f(w_{1,0}^{(1)} \cdot 0.00 + w_{1,1}^{(1)} \cdot 0.00 + b_1)
$$
 (19)

$$
= f(1.00 \cdot 0.00 + 1.00 \cdot 0.00 + 0.00)
$$
 (20)

- Hidden Layer: [0. 0.]
- **Dutput Answer**

$$
a_{2,0}^{(3)} = f(w_{0,0}^{(2)} \cdot 0.00 + w_{0,1}^{(2)} \cdot 0.00 + b_0)
$$
 (21)

$$
= f(-2.00 \cdot 0.00 + 1.00 \cdot 0.00 + 0.00)
$$
 (22)

Prediction: 0.00, Error: 0.00

$$
a_{2,0}^{(1)} = f(w_{0,0}^{(1)} \cdot 0.00 + w_{0,1}^{(1)} \cdot 0.00 + b_0)
$$
 (17)

$$
= f(1.00 \cdot 0.00 + 1.00 \cdot 0.00 + -1.00)
$$
 (18)

$$
a_{2,1}^{(1)} = f(w_{1,0}^{(1)} \cdot 0.00 + w_{1,1}^{(1)} \cdot 0.00 + b_1)
$$
 (19)

$$
= f(1.00 \cdot 0.00 + 1.00 \cdot 0.00 + 0.00)
$$
 (20)

- Hidden Layer: [0.0.]
- **Dutput Answer**

$$
a_{2,0}^{(3)} = f(w_{0,0}^{(2)} \cdot 0.00 + w_{0,1}^{(2)} \cdot 0.00 + b_0)
$$
 (21)

$$
= f(-2.00 \cdot 0.00 + 1.00 \cdot 0.00 + 0.00)
$$
 (22)

$$
a_{2,0}^{(1)} = f(w_{0,0}^{(1)} \cdot 0.00 + w_{0,1}^{(1)} \cdot 0.00 + b_0)
$$
 (17)

$$
= f(1.00 \cdot 0.00 + 1.00 \cdot 0.00 + -1.00)
$$
 (18)

$$
a_{2,1}^{(1)} = f(w_{1,0}^{(1)} \cdot 0.00 + w_{1,1}^{(1)} \cdot 0.00 + b_1)
$$
 (19)

$$
= f(1.00 \cdot 0.00 + 1.00 \cdot 0.00 + 0.00)
$$
 (20)

- Hidden Layer: [0.0.]
- **Dutput Answer**

$$
a_{2,0}^{(3)} = f(w_{0,0}^{(2)} \cdot 0.00 + w_{0,1}^{(2)} \cdot 0.00 + b_0)
$$
 (21)

$$
= f(-2.00 \cdot 0.00 + 1.00 \cdot 0.00 + 0.00)
$$
 (22)

$$
a_{3,0}^{(1)} = f(w_{0,0}^{(1)} \cdot 0.00 + w_{0,1}^{(1)} \cdot 1.00 + b_0)
$$
 (23)

$$
= f(1.00 \cdot 0.00 + 1.00 \cdot 1.00 + -1.00)
$$
 (24)

$$
a_{3,0}^{(1)} = f(w_{0,0}^{(1)} \cdot 0.00 + w_{0,1}^{(1)} \cdot 1.00 + b_0)
$$
 (23)

$$
= f(1.00 \cdot 0.00 + 1.00 \cdot 1.00 + -1.00)
$$
 (24)

$$
a_{3,1}^{(1)} = f(w_{1,0}^{(1)} \cdot 0.00 + w_{1,1}^{(1)} \cdot 1.00 + b_1)
$$
 (25)

$$
= f(1.00 \cdot 0.00 + 1.00 \cdot 1.00 + 0.00)
$$
 (26)

**Hidden Computation** 

$$
a_{3,0}^{(1)} = f(w_{0,0}^{(1)} \cdot 0.00 + w_{0,1}^{(1)} \cdot 1.00 + b_0)
$$
 (23)

$$
= f(1.00 \cdot 0.00 + 1.00 \cdot 1.00 + -1.00)
$$
 (24)

$$
a_{3,1}^{(1)} = f(w_{1,0}^{(1)} \cdot 0.00 + w_{1,1}^{(1)} \cdot 1.00 + b_1)
$$
 (25)

$$
= f(1.00 \cdot 0.00 + 1.00 \cdot 1.00 + 0.00)
$$
 (26)

- Hidden Layer: [0 1]
- **Dutput Answer**

$$
a_{3,0}^{(3)} = f(w_{0,0}^{(2)} \cdot 0.00 + w_{0,1}^{(2)} \cdot 1.00 + b_0)
$$
 (27)

$$
= f(-2.00 \cdot 0.00 + 1.00 \cdot 1.00 + 0.00)
$$
 (28)

Prediction: 1.00, Error: 0.00

$$
a_{3,0}^{(1)} = f(w_{0,0}^{(1)} \cdot 0.00 + w_{0,1}^{(1)} \cdot 1.00 + b_0)
$$
 (23)

$$
= f(1.00 \cdot 0.00 + 1.00 \cdot 1.00 + -1.00)
$$
 (24)

$$
a_{3,1}^{(1)} = f(w_{1,0}^{(1)} \cdot 0.00 + w_{1,1}^{(1)} \cdot 1.00 + b_1)
$$
 (25)

$$
= f(1.00 \cdot 0.00 + 1.00 \cdot 1.00 + 0.00)
$$
 (26)

- Hidden Layer: [0 1]
- **Dutput Answer**

$$
a_{3,0}^{(3)} = f(w_{0,0}^{(2)} \cdot 0.00 + w_{0,1}^{(2)} \cdot 1.00 + b_0)
$$
 (27)

$$
= f(-2.00 \cdot 0.00 + 1.00 \cdot 1.00 + 0.00)
$$
 (28)

$$
a_{3,0}^{(1)} = f(w_{0,0}^{(1)} \cdot 0.00 + w_{0,1}^{(1)} \cdot 1.00 + b_0)
$$
 (23)

$$
= f(1.00 \cdot 0.00 + 1.00 \cdot 1.00 + -1.00)
$$
 (24)

$$
a_{3,1}^{(1)} = f(w_{1,0}^{(1)} \cdot 0.00 + w_{1,1}^{(1)} \cdot 1.00 + b_1)
$$
 (25)

$$
= f(1.00 \cdot 0.00 + 1.00 \cdot 1.00 + 0.00)
$$
 (26)

- Hidden Layer: [0 1]
- **Dutput Answer**

$$
a_{3,0}^{(3)} = f(w_{0,0}^{(2)} \cdot 0.00 + w_{0,1}^{(2)} \cdot 1.00 + b_0)
$$
 (27)

$$
= f(-2.00 \cdot 0.00 + 1.00 \cdot 1.00 + 0.00)
$$
 (28)

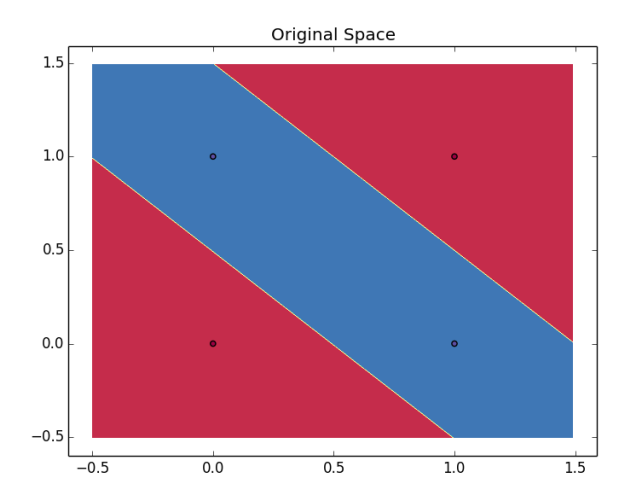

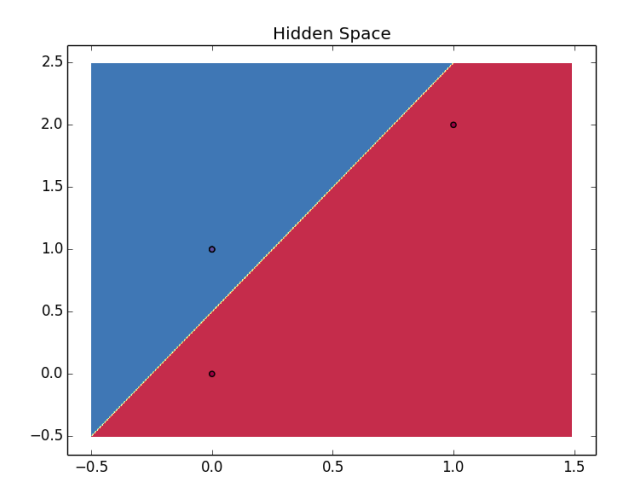

#### **Next Time**

- **Representing Words**
- **Updating representations**
- **Comparing with contextual information**